This Scala notebook uses BeakerX, a Two Sigma Open Source project that enhances Jupyter.

http://beakerx.com/ (http://beakerx.com/)

In [1]: scala.util.Properties.versionMsg

Out[1]: Scala library version 2.11.12 -- Copyright 2002-2017, LAMP/EPFL

# **Conditional Functions On Ranges**

Often a computation falls into distinct cases depending on which of a finite set of ranges a value falls into. In such cases, it can help to break the number line into distinct regions that we must handle separately.

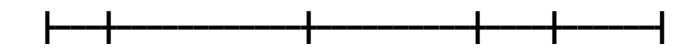

### Example 1: Graduated Income Tax (Single Filer)

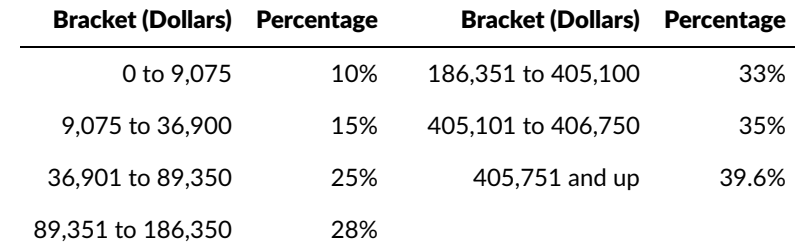

We leave this as an exercise for the reader.

### Example 2: ASCII Character Classes

We'll use the design recipe to implement a function to describe the different classes of characters included in the 7-bit US-ASCII character set (e.g., control characters, numbers, punctuation).

 $\begin{array}{l} \mathtt{N}_\mathtt{U}\ \mathtt{S}_\mathtt{O}\ \mathtt{S}_\mathtt{I}\ \mathtt{C}_\mathtt{U}\ \mathtt{F}_\mathtt{U}\ \mathtt{S}_\mathtt{O}\ \mathtt{F}_\mathtt{M}\ \mathtt{N}_\mathtt{C}\ \mathtt{B}_\mathtt{E}\ \mathtt{B}_\mathtt{S}\ \mathtt{B}_\mathtt{I}\ \mathtt{C}_\mathtt{I}\ \mathtt{V}_\mathtt{I}\ \mathtt{F}_\mathtt{I}\ \mathtt{V}_\mathtt{I}\ \mathtt{F}_\mathtt{I}\ \mathtt{C}_\mathtt{I}\ \mathtt{S}_\mathtt$ 

# $!$  "#\$%&'()\*+,-./0123456789:;<=>? @ABCDEFGHIJKLMNOPQRSTUVWXYZ[\]^ abcdefghijklmnopqrstuvwxyz{|}~

(https://commons.wikimedia.org/wiki/File:ASCII-infobox.svg)

#### Analysis

- We use Int s to ASCII character values.
- We use String s to describe the character class of a given ASCII codepoint.
- ASCII characters are defined in the range [0, 127].

We break the number line into the relevant intervals:

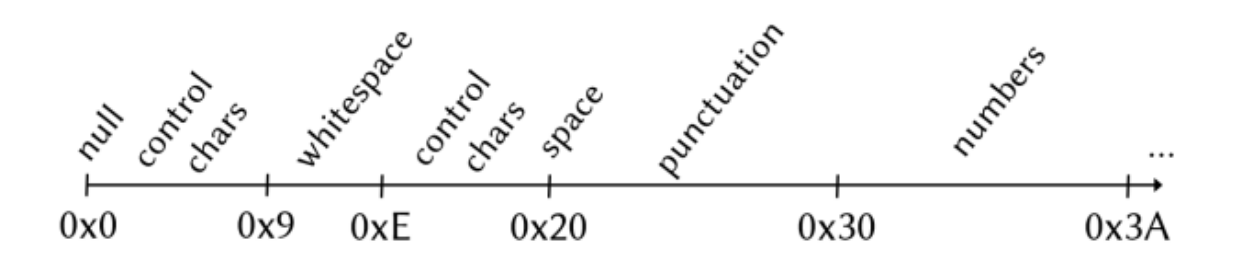

 $\mathcal{L} \subset \mathcal{L}$ 

#### **Contract**

```
In [2]:
       /**
       * Given an ASCII character codepoint,
       * return a String describing the type of
       * character represented by that codepoint.
       */
       def describeAsciiChar(char: Int): String = {

         ???
       } // no ensuring clause
```
Out[2]: describeAsciiChar: (char: Int)String

#### Tests

We should develop at least one example per case, as well as borderline cases.

```
"Null" == describeAsciiChar(0)
"Whitespace" == describeAsciiChar(10)
"Lowercase Letter" == describeAsciiChar(97)
...
```
#### Definition

The definition of describeAsciiChar will be our template for defining conditional functions on ranges.

```
In [3]:/**
        * Given an ASCII character codepoint,
        * return a String describing the type of
        * character represented by that codepoint.
        */
       def describeAsciiChar(char: Int): String = {

         if (char == 0 \times 0) { "Null" }
          else { ??? }
       }
```
#### Iterate

```
In [4]: /x** Given an ASCII character codepoint,
        * return a String describing the type of
        * character represented by that codepoint.
        */
       def describeAsciiChar(char: Int): String = {

          if (char == 0x0) { "Null" } 
          else if (char <= 0x08) { "Control Character" }
          else if (char <= 0x0D) { "Whitespace" }
          else if (char <= 0x19) { "Control Character" }
        else if (char == 0x20) { "Whitespace" }
        else if (char <= 0x29) { "Punctuation" }
          else if (char <= 0x39) { "Number" }
          else if (char <= 0x40) { "Punctuation" }
          else if (char <= 0x5A) { "Uppercase Letter" }
        else if (char <= 0x60) { "Punctuation" }
        else if (char <= 0x7A) { "Lowercase Letter" }
          else if (char <= 0x7E) { "Punctuation" }
         else { "Control Character" } // 0x7F
       }
```

```
Out[4]: describeAsciiChar: (char: Int)String
```
Remember, the braces are optional! Leaving them out looks much less cluttered:

```
In [5]: /\star\star* Given an ASCII character codepoint,
         * return a String describing the type of
         * character represented by that codepoint.
         */
        def describeAsciiChar(char: Int): String = {
          require(\theta <= char & char <= 127)
          if (char == 0x0) "Null"
           else if (char <= 0x08) "Control Character"
           else if (char <= 0x0D) "Whitespace"
           else if (char <= 0x19) "Control Character"
           else if (char == 0x20) "Whitespace"
           else if (char <= 0x29) "Punctuation"
           else if (char <= 0x39) "Number"
           else if (char <= 0x40) "Punctuation"
           else if (char <= 0x5A) "Uppercase Letter"
           else if (char <= 0x60) "Punctuation"
           else if (char <= 0x7A) "Lowercase Letter"
           else if (char <= 0x7E) "Punctuation"
           else "Control Character" // 0x7F
        }
```

```
In [6]:
"Null" == describeAsciiChar(0)
In [7]:
"Whitespace" == describeAsciiChar(10)
In [8]:
Out[6]: true
Out[7]: true
Out[8]: true
        "Lowercase Letter" == describeAsciiChar(97)
```
### **Notes On Conditional Functions**

- The clauses in a conditional function need not all have the same form.
- Avoid factoring out code into a helper function until there is more than one place to call the helper.
- There is more we could to do improve these examples, but we need to learn more of Core Scala first.

# **Conditional Functions On Point Values**

Often the cases on a conditional function must test for equality rather than whether values fall in a range. This is especially common with String values

- What about Boolean values?
- Why is it a bad idea to test Double s values this way?

# Example: Days in a Month

Given the name of a month, we want to return the number of days in that month.

We'll apply the design recipe to implement this function.

#### Analysis

- We use String s to denote months
- We use Int s for the number of days
- Months have between 1 and 31 days (inclusive).

#### **Contract**

```
In [9]:
           /**
            * Given a string identifying a month,
            * with the first (and only the first) letter capitalized,
            * returns the number of days in that month
            * for an ordinary year (non-leap) year. 
            */
           def daysInMonth(monthName: String): Int = {
             ??? : Int
           } ensuring (result => 0 < result & result <= 31)
```
Out[9]: daysInMonth: (monthName: String)Int

We stated the preconditions in the documentation comment for our function.

- How can we improve the precondition?
- What data types would we want?

We'll be able to improve this precondition after learning more Core Scala.

#### Tests

```
In [10]:
31 == daysInMonth("January")
        scala.NotImplementedError: an implementation is missing
           at scala.Predef$.$qmark$qmark$qmark(Predef.scala:230)
           at daysInMonth(<console>:95)
            ... 46 elided
```
#### **Definition**

The definition of daysInMonth will be our template for defining conditional functions on ranges.

In [11]: /\*\* \* Given a string identifying a month, \* with the first (and only the first) letter capitalized, \* returns the number of days in that month \* for an ordinary year (non-leap) year. \*/ **def** daysInMonth(monthName: String): Int **=** { monthName **match** { **case** "January" **=>** 31 } } ensuring (result **=>** 0 **<** result **&** result **<=** 31)

Out[11]: daysInMonth: (monthName: String)Int

In [12]: 31 **==** daysInMonth("January")

```
Out[12]: true
```
# Syntax for match

```
expr0 match {
  case Pattern1 => expr1
   ...
  case PatternN => exprN
}
```
## **Primitive Value Patterns**

A primitive value pattern is one of the following:

- A literal value (e.g., 5 or "Foo" )
- A free parameter (e.g., x or apples)
- The "don't care" pattern, represented with an underscore:  $\overline{\phantom{a}}$

A primitive value v matches:

- $\bullet$  Itself (e.g., 5 matches 5)
- A free parameter (e.g., x matches 5 )
- The "don't care" pattern (e.g.,  $\angle$  matches 5)

The  $\Box$  pattern should only be used as the final clause of a match. Why?

### Reducing match Expressions

To reduce a match expression:

```
expr0 match {
  case Pattern1 => expr1
   ...
  case PatternN => exprN
}
```
- 1. Reduce expr0 to a value v .
- 2. Find the first pattern  $K$  matching  $v$ , if it exists.
- 3. Reduce to exprK, replacing all occurrences of K with  $\vee$  if K is a free parameter.
- 4. If no match exists, the result is ⊥.

```
In [13]:
5 match { case 4 => true }scala.MatchError: 5 (of class java.lang.Integer)
           ... 46 elided
```
## **Static Typing of match**

```
expr0 match {
  case Pattern1 => expr1
   ...
  case PatternN => exprN
}
expr0: τ
Pattern1: τ
PatternN: τ
expr1: φ
exprN: φ
```
If the pattern is a literal value, it must have type  $\tau$  (i.e., it must match the type of expr0). If the pattern is a free parameter, then that free parameter has type  $\tau$  in that case 's result expression. The whole match expression has result type  $\varphi$ , which is also the type of all the case s' result expressions.

# Finishing the Days in Month Example

```
In [14]:
In [15]:
31 == daysInMonth("January")Out[14]: daysInMonth: (monthName: String)Int
Out[15]: true
            /**
             * Given a string identifying a month,
             * with the first (and only the first) letter capitalized,
             * returns the number of days in that month
             * for an ordinary year (non-leap) year. 
             */
            def daysInMonth(monthName: String): Int = {
              monthName match {
                case "January" => 31
                case "February" => 28
                case "March" => 31
                case "April" => 30
                case "May" => 31
                case "June" => 30
                case "July" => 31
                case "August" => 31
                case "September" => 30
                case "October" => 31
                case "November" => 30
                case "December" => 31
              }
            } ensuring (result => 0 < result & result <= 31)
```

```
In [16]:
28 == daysInMonth("February")
In [17]:
30 == daysInMonth("April")
Out[16]: true
```
Out[17]: true

# Example of match with Free Parameter

```
In [18]:
def plural(word: String): String =
In [19]:
plural("fish")
Out[18]: plural: (word: String)String
Out[19]: fish
        word match {
           case "deer" => "deer"
            case "fish" => "fish"
            case "mouse" => "mice"
            case x => x + "s"
         }
```

```
In [20]:
plural("cat")
```
Out[20]: cats

We could also implement this function using  $\overline{\phantom{a}}$ :

```
In [21]:
def plural(word: String): String =
        word match {
           case "deer" => "deer"
           case "fish" => "fish"
           case "mouse" => "mice"
            case _ => word + "s"
         }
```

```
Out[21]: plural: (word: String)String
```

```
In [22]:
plural("dog")
```
Out[22]: dogs

# Compound Datatypes

Please refer to the lecture slides.